## **Mac Mail Manual**

Thank you for downloading **Mac Mail Manual**. As you may know, people have search numerous times for their favorite books like this Mac Mail Manual, but end up in infectious downloads.

Rather than enjoying a good book with a cup of tea in the afternoon, instead they cope with some malicious bugs inside their computer.

Mac Mail Manual is available in our digital library an online access to it is set as public so you can download it instantly.

Our books collection hosts in multiple locations, allowing you to get the most less latency time to download any of our books like this one.

Kindly say, the Mac Mail Manual is universally compatible with any devices to read

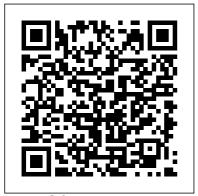

Mac OS X Lion Portable

Genius Bundle (Two e-Book Set) "O'Reilly Media, Inc." What do you get when you cross a Mac with an iPad? OS X 10.9 Mavericks. Its 200 new features include Mac versions of iPad goodies like Maps, iBooks, and iTunes Radio—but not a single page of instructions. Fortunately, David Poque is back, with the expertise and humor that have There 's something new on made this the #1 bestselling Mac book for over 11 years straight. The important stuff you need to know: Big-ticket changes. Finder tabs. Finder tags. App Nap. iCloud Keychain. iTunes Radio. Maps. iBooks. Automatic app updating. If Apple wrote it, this book covers it. Nips and tucks. This book demystifies the hundreds of smaller enhancements, too, in all 50 programs that come with the Mac: Safari, Mail, Calendar, Notification Center, Messages, Time Machine... Shortcuts. Meet the tippiest, trickiest Mac book ever written. Undocumented surprises await on every page. Power users. Security, networking, build-vour-own Services, file sharing with Windows, even Mac OS X's Unix

chassis—this one witty, expert guide makes it all crystal clear. practically every page of this edition, and David Poque brings his celebrated wit and expertise to every one of them.

The macOS Big Sur Manual "O'Reilly Media, Inc." The iPad 2 is faster, lighter, and more versatile than its predecessor, but there's still no printed guide to using its amazing features. That 's where this full-color Missing Manual comes in. Learn how to stream HD video, make video calls, manage your email, surf the Web, listen to music, play games, and maybe even do a little iWork. This is the book that should have been in the box. Build your media library. Fill your iPad with music, movies, TV shows, eBooks, photos, and more. Share with others. Stream music, HD movies, TV shows, and more, to and from your iPad. Create your own media. Use the iPad 's new Photo

Booth, iMovie, and GarageBand apps to express yourself. Get online. Connect through WiFi or Wi-Fi+3G, and surf with the iPad 's faster browser. Place video calls. See who 's talking with the iPad 's FaceTime app and its two cameras. Consolidate your email. Read and send messages from any of your accounts. Learn undocumented tips and tricks. Get the lowdown on cool iPad secrets and workarounds.

MacOS Catalina User Guide

O'Reilly Media What do you get when you cross a Mac with an iPad? OS X 10.9 Mayericks. Its 200 new features include Mac versions of iPad goodies like Maps, iBooks, and iTunes Radio—but not a single page of instructions. Fortunately, David Pogue is back, with the expertise and humor that have made this the #1 bestselling Mac book for over 11 years straight. The important stuff you need to know: Big-ticket changes. Finder tabs. Finder tags. App Nap. iCloud Keychain. iTunes Radio. Maps. iBooks. Automatic app updating. If Apple wrote it, this

book covers it. Nips and tucks. This book demystifies the hundreds of smaller enhancements, too, in all 50 programs that come with the Mac: Safari, Mail, Calendar, Notification Center, Messages, Time Machine... Shortcuts. Meet the tippiest, trickiest Mac book ever written. Undocumented surprises await on every page. Power users. Security, networking, build-your-own Services, file sharing with Windows, even Mac OS X's Unix chassis—this one witty, expert guide makes it all crystal clear. There's something new on practically every page of this edition, and David Pogue brings his celebrated wit and expertise to every one of them.

Take Control of
Apple Mail
"O'Reilly Media,
Inc."
Master Mail in
Mavericks and iOS
7! Email is
essential for
everything from

Page 3/23 July, 27 2024

work to shopping to archiving, reveals keeping in touch with family. Could you get anything this book, email expert Joe Kissell helps you make sure power-user plugins Apple Mail won't leave you in the lurch, providing essential setup, usage, and troubleshooting advice, whether you use Gmail, iCloud, Exchange, or IMAP -- or more than one solutions to -- in both OS X 10.9 Mayericks on your Mac and iOS 7 on your iPad, iPhone, or iPod touch. Along the way, Joe explains core concepts like special IMAP mailboxes and email Business Media's

Mail's hidden interface elements, and offers tips on done without it? In customizing Mail to your preferences (including the best for Mail on the Mac). You'll also learn how to find that message in the haystack, figure out how digital signatures and encryption work in Mail, and uncover numerous common problems. Perhaps most important, Joe shares his strategy for avoiding email overload; the article where he first introduced it won American

Neal Award for Best to smart groups How-To Article. Using the fully linked table of contents, Ouick Start page, or other hot links in the ebook, you'll quickly find the essential information that's most important to you, including: Key search tokens AND changes in Mail for understanding Mavericks Interesting new features in Mail for iOS 7 Setting Mail's Junk Mail filter correctly and other tips for defeating spam Understanding special mailboxes like Sent, Drafts, and Junk Addressing email to multiple recipients -- and

Using notifications to manage incoming messages Turning on the much-loved classic window arrangement Customizing the Mail sidebar. toolbar, message header interface, and more Using Boolean searches Joe's suggested smart mailboxes Taking charge of email organization with rules and other measures Keeping attachments problem-free 12 things you should know about iOS Mail Fixing problems: receiving, sending, logging in, bad

mailboxes, and more Mail plugins that will improve your Mail experience How to decide if you should encrypt your email Detailed, real-world steps for signing and encrypting email. The Senior's Guide to MacOS Catalina "O'Reilly Media, Inc." Those who have made the switch from a Windows PC to a Mac have made Switching to the Mac: The Missing Manual a runaway bestseller. The latest edition of this guide delivers what Apple doesn't—everything you Pro. All the issues raised need to know to successfully and painlessly move your files and adapt to Mac's user guide that has all

way of doing things. Written with wit and objectivity by Missing Manual series creator and bestselling author David Pogue, this book will have you up and running on your new Mac in no time Switching to the Mac: The Missing Manual, El Capitan Edition "O'Reilly Media, Inc." "Covers Mac OS X 10.7 and iCloud"--Cover. Switching to the Mac: The Missing Manual, **Leopard Edition** "O'Reilly Media. Inc." We have updated this guide and have included more helpful tips to ensure you get the most out of your MacBook in the reviews have been addressed. If you are looking for a complete

the hidden tips and tricks Pro or downloading the to maximize the benefits of your 2019 MacBook Pro on macOS Catalina. this is the guide for you. With the introduction of macOS Catalina, you now have more features to explore on your MacBook include: Download and Pro like the Picture in Picture feature. New Dark Mode, Apple Arcade, option to unsubscribe directly in the Mail app and lots more. Even for existing users, these new features may seem a little overwhelming when using them for the first time. In this user guide, you will find detailed steps on how to explore every available additions to macOS Catalina along with pictures to make it easy for you to understand and follow. Whether you are just buying a new MacBook

new software to your existing device, this book has all you need to achieve more productivity on your Mac. Some of the guides you will learn in this book Installation of macOS Catalina Downgrading to the Previous Operating System Automatically Run Dark Mode Find a Lost Device with the 'Find My' App Unsubscribe from a Mailing List in Mail Setup Sidecar to Use your iPad As a Second Screen Sign Documents on Your Computer with your iPad or iPhone Track Friends/ Device with Find My App Use Screen Time in macOS Catalina How to Use the Music App Sync your iPad and iPhone with Your Mac Back-up your iPad or iPhone on

macOS Catalina Restore your iPad or iPhone on macOS Catalina How to Use the Podcasts App on Mac How to Use the Apple TV App for Mac Set up Parental Controls in the TV App How to Use Notes App on Mac Sign in to iCloud Reminders App on Mac Using Text Snippets in Reminder Voice Controls on Mac Disable/ Enable Commands in Voice Control Create Custom Commands in Voice Control Using Safari on Mac Detailed Guide on the Apple mail app Using Picture-in-Picture feature Using screen time And lots more! Value Add for this book A detailed table of content that you can always reference to get details quickly and more efficiently. Step by step instructions on how to operate your device in

the simplest terms, easy for all to understand. Latest tips and tricks to help you enjoy your device to the fullest. Click on Buy Now to get this book and begin to do more productive activities with your new MacBook Pro. Mac OS X Lion: The Missing Manual "O'Reilly Media, Inc." Mail, Apple's built-in mail application with Mac OS X, is largely unsung. It's used by millions of users, but there's no manual to show you the ropes. In Take Control of Apple Mail, longtime Mac consultant and writer Joe Kissell puts Mail through its paces, teaching you in step-bystep, illustrated examples how to best configure and use

Mail's simple yet powerful features. You'll learn numerous solutions to real-world confusions and problems with Apple Mail, such as fixingproblems related to sending and receiving mail, dealing withauthentication errors, sending attachments successfully. repairingdamaged mailboxes, and connecting to Exchange servers. Joe alsocovers various ways to address outgoing messages quickly, backup and restore email, set up rules, and more. Along the way, you'll learn how to prevent spam from overtaking your mailbox, while two

appendices cover related issues including sources and a brief description for third-party software that can enhance or supplement Mail.

iPhone: The Missing Manual "O'Reilly Media, Inc."

We have updated this guide and have included more helpful tips to ensure you get the most out of your Mac. If you are looking for a complete user guide that has all the hidden tips and tricks to maximize the features of your Mac on macOS Catalina, this is the guide for you. With the introduction of macOS Catalina, you now have more features to explore on your Mac, like the Picture in Picture feature, New Dark Mode, Apple Arcade, option to unsubscribe directly in the Mail app and lots more. Even for existing users,

Page 9/23 July. 27 2024

these new features may seem a little overwhelming when using them for the first time. In this user guide, you will find detailed steps on how to explore every available addition to macOS Catalina along with pictures to make it easy for iPhone on macOS Catalina you to understand and follow. Whether you are just buying a new Mac device or downloading the latest software on your existing device, this book has all you need to achieve more productivity on your things you would learn in this book include: Download Commands in Voice Control and Installation of macOS Catalina Downgrading to the Previous Operating System Automatically Run Dark Mode Find a Lost Device with the 'Find My' App Unsubscribe from a Mailing List in Mail Setup Sidecar to Use your iPad As a Second Screen Sign Documents on Your Computer with your iPad or efficiently. Step by step iPhone Track Friends/

Device with Find My App Use Screen Time in macOS Catalina How to Use the Music App Sync your iPad and iPhone with Your Mac Back-up your iPad or iPhone on macOS Catalina Restore your iPad or How to Use the Podcasts App on Mac How to Use the Apple TV App for Mac Set up Parental Controls in the TV App How to Use Notes App on Mac Sign in to iCloud Reminders App on Mac Using Text Snippets in Mac computer. Some of the Reminder Voice Controls on Mac Disable/ Enable Create Custom Commands in Voice Control Using Safari on Mac Detailed Guide on the Apple mail app Using Picture-in-Picture feature Using screen time And lots more! Value Add for this book A detailed table of content that you can always reference to get details quickly and more instructions on how to

and tricks to help you enjoy your device to the fullest. Click on Buy Now to get this book and begin to do more productive activities with your Mac. Switching to the Mac: The Missing Manual, El Capitan Edition "O'Reilly Media, Inc." Answers found here! Apple 's latest Mac software, macOS Mojave, is a glorious boxcar full of new features and refinements. What 's still not included. though, is a single page of printed instructions. Fortunately, David Pogue is back, delivering the expertise and humor that have made this the #1 bestselling Mac

operate your device in the

to understand. Latest tips

simplest terms, easy for all

book for 18 years straight. The important stuff you need to know Big-ticket changes. The stunning new Dark Mode. Self-tidying desktop stacks. FaceTime video calls with up to 32 people. New screen-recording tools. If Apple has it, this book covers it. Apps. This book also demystifies the 50 programs that come with the Mac, including the four new ones in Mojave: News, Stocks, Home, and Voice Memos. Shortcuts. This must be the tippiest, trickiest Mac book ever written. Undocumented surprises await on every page. Power users. Security, networking, remote access, file sharing

with Windows—this one Leopard Edition is the witty, expert guide makes it all crystal clear. MacOS Mojave gives the Mac more polish, power, and pepand in your hands, you hold the ultimate guide to unlocking its potential. Mac OS X Leopard: The Missing Manual "O'Reilly Media. Inc." With Leopard, Apple has unleashed the greatest version of Mac OS X yet, and David Poque is back with another meticulous Missing Manual to cover the operating system with a wealth of detail. The new Mac OS X 10.5, better known as Leopard, is faster than its predecessors, but nothing's too fast for Pogue and this Missing Manual. It's just one of reasons this is the most popular computer book of all time. Mac OS X: The Missing Manual,

authoritative book for Mac users of all technical levels and experience. If you're new to the Mac, this book gives you a crystal-clear, jargon-free introduction to the Dock, the Mac OS X folder structure, and the Mail application. There are also mini-manuals on iLife applications such as iMovie. iDVD, and iPhoto, and a tutorial for Safari. Mac's web browser. This Missing Manual is amusing and fun to read, but Poque doesn't take his subject lightly. Which new Leopard features work well and which do not? What should you look for? What should you avoid? Mac OS X: The Missing Manual, Leopard Edition offers an objective and straightforward instruction for using: Leopard's totally revamped Finder Spaces to group your windows and organize your Mac tasks Quick Look to view files before you open them The Time

Machine, Leopard's new backup feature Spotlight to search for and find anything in your Mac Front Row, a new way to enjoy music, photos, and videos that come with Leopard Quick tips for setting up and configuring your Mac to make it your own There's something new on practically every page of this new edition, and David Poque brings his celebrated wit and expertise to every one of them. Mac's brought a new cat to town and Mac OS X: The Missing Manual, Leopard Edition is a great new way to tame it. Switching to the Mac: The Missing Manual, Mountain Lion Edition "O'Reilly Media, Inc." We have updated this guide and have included more helpful tips to ensure you get the most out of your MacBook Air. If you

are looking for a complete user guide that has all the hidden tips and tricks to maximize the benefits Enhanced Parental Controls of your MacBook Air on macOS Catalina, this is the guide for you. With the introduction of the macOS Catalina, you now have more features to explore on your MacBook Air like the Picture in Picture feature, New Dark Mode, Apple Arcade, option to unsubscribe directly in the Mail app and lots more. Even for existing users, these new features may seem a little overwhelming when using them for the first time. In this user guide, you would find detailed steps on how to explore every available addition to the macOS Catalina along with pictures to make it Computer with your easy for you to understand and follow. Whether you are just buying a new MacBook Air or downloading the new software to your existing device, this book has all you need to achieve more productivity on your Mac. Some of the things you would learn in this book include: Download and Installation of macOS Catalina Downgrading to the Previous Operating System Automatically Run Dark on Mac Sign in to Mode Find a Lost Device with the 'Find My' App Unsubscribe from a Mailing List in Mail Setup Sidecar to Use your iPad As a Second Screen Sign

Documents on Your iPad or iPhone Track Friends/ Device with Find My App Use Screen Time in macOS Catalina How to Use the Music App Sync your iPad and iPhone with Your Mac Back-up your iPad or iPhone on macOS Catalina Restore your iPad or iPhone on macOS Catalina How to Use the Podcasts App on Mac How to Use the Apple TV App for Mac Set up Parental Controls in the TV App How to Use Notes App iCloud Reminders App on Mac Using Text Snippets in Reminder Voice Controls on Mac Disable/ Enable Commands in Voice Control Create Custom

Julv. 27 2024 Page 14/23

Commands in Voice Control Using Safari on Mac Detailed Guide on the Apple mail app Using Picture-in-Picture feature Using screen time And lots more! Value Add for this book A detailed table of content that you can always reference to get details quickly and more efficiently. Step by step Pogue and Mac OS X: instructions on how to operate your device in the simplest terms, easy for all to understand. Latest tips and tricks to help you enjoy your device to the fullest. Click on Buy Now to get this book and begin to do more productive activities with your new MacBook Air. OS X El Capitan: The

Missing Manual Apress You can set your watch to it: As soon as Apple comes out with another version of Mac OS X. David Pogue hits the streets with another meticulous Missing Manual to cover it with a wealth of detail. The new Mac OS X 10.4, better known as Tiger, is faster than its predecessors, but nothing's too fast for The Missing Manual. There are many reasons why this is the most popular computer book of all time. With its hallmark objectivity, the Tiger Edition thoroughly explores the latest features to grace the Mac OS. Which ones work well and which do not? What should you look for? This book tackles Spotlight, an enhanced search feature

that helps you find anything on your computer; iChat AV for videoconferencing; repetitive, manual or batch tasks: and the hundreds of smaller tweaks and changes. good and bad, that Apple's marketing never bothers to mention. Mac OS X: The Missing Manual, Tiger Edition is the authoritative book that's ideal for every user, including people coming to the Mac for the commands. There's first time. Our guide offers an ideal introduction that demystifies the Dock, the his celebrated wit and unfamiliar Mac OS X folder structure, and the entirely new Mail application. There are also mini-manuals on iLife applications such as iMovie, iDVD, and iPhoto, those much-heralded

digital media programs, and a tutorial for Safari, Mac's own web browser. And plenty more: learn to Automator for automating configure Mac OS X using the System Preferences application, keep your Mac secure with FileVault, and learn about Tiger's enhanced Firewall capabilities. If you're so inclined, this Missing Manual also offers an easy introduction to the Terminal application for issuing basic Unix something new on practically every page, and David Pogue brings expertise to every one of them. Mac's brought a new cat to town and we have a great new way to tame it. OS X Mayericks: The Missing Manual "O'Reilly Media, Inc."

Page 16/23 Julv. 27 2024 As you'd expect of Apple, the iPhone is gorgeous. iPhone: The Missing Manual is a book as breathtaking as iPod and a wireless, its subject. Teeming with high-quality color graphics, each custom designed page helps you accomplish specific to dig for your credit tasks -- everything from Web browsing to watching videos. Written by New York Times columnist and Missing Manual series creator David Poque, this book shows you how to get the most out you browse the Web. of your new Apple iPhone. The name iPhone may be doing Apple a disservice. This machine is so packed with possibilities that the cellphone may actually be the least interesting

part. The iPhone is at least three products merged into one: a phone, a wide-screen touch-screen Internet communicator. The iPhone's beauty alone may be enough for you cards, but its Mac OS Xbased software makes it not so much a smartphone as something out of the film "Minority Report." The real magic, however, awaits when You get to see the entire Web page on the iPhone's screen. All of this is cooked up with Apple's traditional secret sauce of simplicity, intelligence and whimsy. Written by **New York Times** 

columnist and Missing Manual series creator David Poque, iPhone: The Missing Manual shows you everything they need to know to get the most out of your new Apple iPhone. Full of humor, tips, tricks, and surprises, this book teaches you how to extend iPhone's usefulness by exploiting its links to the Web as well as its connection to Macs or PCs; how to save money using Internetbased messages instead of phone calls; and how to fill the iPhone with TV shows and DVDs for free. Mac OS X Panther Edition "O'Reilly Media, Inc." El Capitain brings something big and

welcome to OS X: speed. Pogue brings you the stuff you need to know, from information about split screen mode and smaller enhancements to updates on networking, remote access, and more. It's the ultimate guide to unlocking El Capitan's potential .--Mac OS X Leopard "O'Reilly Media, Inc." With Lion, Apple has unleashed the most innovative version of Mac OS X yet—and once again, David Pogue brings his humor and expertise to the #1 bestselling Mac book. Mac OS X 10.7 completely transforms the Mac user interface with multi-touch gestures borrowed from the iPhone and iPad, and includes more than 250 brand-new features. This book reveals them all

with a wealth of insight and detail--and even does them. Apple's brought a a deep dive into iCloud, Apple's wireless, free PCs, iPhones, and iPads. Perfect for newcomers. Get crystal-clear, jargonfree introduction to the Dock, the Mac OS X folder structure. Safari. Mail, and iCloud. Go indepth. Learn how use key new features such as full-screen apps, Mission Control, the new Mac App Store, Launchpad, Resume, Auto Save, Versions, AirDrop, and of a power user? Learn to set up a network, make a Lion flash drive. and even learn the basics of Lion's underlying Unix. There's something new on practically every page of this new edition, and David Pogue brings his celebrated wit and

expertise to every one of new cat to town, and Mac OS X Lion: The Missing syncing service for Macs, Manual is the best way to tame it. Mac OS X Lion Server For Dummies "O'Reilly Media, Inc." For a company that promised to "put a pause on new features," Apple sure has been busy-there's barely a feature left untouched in Mac OS X 10.6 "Snow Leopard." There's more speed, more polish, more refinementbut still no manual. Fortunately, David Poque more. Are you even more is back, with the humor and expertise that have made this the #1 bestselling Mac book for eight years straight. You get all the answers with jargon-free introductions to: Big-ticket changes. A 64-bit overhaul, Faster everything. A rewritten Finder, Microsoft Exchange compatibility. Allnew QuickTime Player. If Apple wrote it, this book covers it. Snow Leopard Spots. This book demystifies the hundreds of smaller enhancements, too, in all 50 programs that come with the Mac: Safari. Mail, iChat, Preview, Time Machine, Shortcuts, This must be the tippiest, trickiest Mac book ever written. Undocumented surprises await on every page. Power usage. Security, networking, buildyour-own Services, file sharing with Windows, even Mac OS X's Unix chassisthis one witty, expert guide makes it all crystal clear. MacBook Air User Guide for Beginners and Seniors "O'Reilly Media, Inc." With the iOS5 software and the new iPhone 4S device, Apple has another world-class hit on its hands. This sleek. highly refined pocket

computer comes with

everything—cellphone, iPod, Internet, camcorder—except a printed manual. Fortunately, David Pogue is back with the latest edition of his witty, crystal-clear, colorful quide: the world's most popular iPhone book. Use it as a phone. Learn the basics as well as timesaving tricks and tips for contact searching by voice, texting, and more. Manage your stuff in the cloud. Sync and back up your contacts and media across all of your devices with iCloud. Get things done. Ask Siri to send reminders, place calls, and more. Master notifications. Use the Notification Center to find missed messages, calendar invitations. friend requests, and more. Connect with other iPhone owners. Send

unlimited iMessages to friends, family, and colleagues who are also running iOS5. Treat it as an iPod. Master the ins. and outs of iTunes, and listen to music, upload and view photos, and fill the iPhone with TV shows and movies. Take the iPhone online Make the most of your online Web, read and compose email, use social networks, or send photos your stuff, assembling and audio files. Go beyond the iPhone. Learn can do what you did with how to use the App Store, and how to multitask between your apps, organize them in folders, and read ebooks in iBooks. Whether you have a brand-new iPhone or want to update an earlier model with the iOS5 software, this beautiful full-color book is the best, most

objective resource available. IMAC AND MAC MINI **USER GUIDE FOR BEGINNERS AND** SENIORS O'Reilly Media Ready to move to the Mac? This incomparable guide helps you make a smooth transition. New York Times columnist and Missing Manuals experience to browse the creator David Poque gets you past three challenges: transferring Mac programs so you Windows, and learning your way around OS X. Learning to use a Mac is not a piece of cake, but once you do, the rewards are oh-so-much better. You won't find questionable firewalls or inefficient permissions. Just a beautiful machine with a thoroughly reliable system. Whether

you're using Windows XPMac OS X: The Missing or Windows 7, we 've got Manual, the #1 vou covered. Transfer your stuff. Moving files from a PC to a Mac is the easy part. This guide gets you through the tricky things: extracting your email, address book, calendar. Web bookmarks, buddy list, desktop pictures, and MP3 files. Re-create vour software suite. Bigname programs from Microsoft, Adobe, and others are available in both Mac and Windows versions, but hundreds of other programs are Windows-only. Learn the Macintosh equivalents and how to move data to them. Learn OS X Mountain Lion, Once you' ve moved into the Macintosh mansion, it 's time to learn your way around. You 're in good hands with the author of

bestselling guide to OS X. Mac OS X: The Missing Manual, Tiger Edition "O'Reilly Media, Inc." Is Windows giving you pause? Ready to make the leap to the Mac instead? There has never been a better time to switch from Windows to Mac, and this incomparable guide will help you make a smooth transition. New York Times columnist and Missing Manuals creator David Pogue gets you past three challenges: transferring your stuff, assembling Mac programs so you can do what you did with Windows, and learning your way around Mac OS X. Why is this such a good time to switch? Upgrading from one version of Windows to another used to be simple. But now there's Windows Vista, a veritable resource hog that forces you to relearn

everything. Learning a Mac and Windows versions, but is not a piece of cake, but once you do, the rewards are oh-so-much better. No viruses, worms or spyware. identifies the Mac No questionable firewalls, inefficient permissions, or other strange features. Just them. Learning Leopard -a beautiful machine with a thoroughly reliable system. And if you're still using Windows XP, we've got you Fortunately, you're in good covered, too. If you're ready to take on Mac OS X Leopard, the latest edition of this bestselling guide tells you everything you need to know: Transferring your stuff -- Moving photos, MP3s, and Microsoft Office documents Switching to the Mac: The is the easy part. This book gets you through the tricky things: extracting your email, address book, calendar, Web bookmarks, buddy list, desktop pictures, and MP3 files. Recreating your software suite -- Big-name programs (Word, Photoshop, Firefox, Dreamweaver, and so on) are available in both Mac

hundreds of other programs are available only for Windows. This guide equivalents and explains how to move your data to Once you've moved into the Mac, a final task awaits: Learning your way around. hands with the author of Mac OS X: The Missing Manual, the #1 bestselling guide to the Macintosh. Moving from Windows to a Mac successfully and painlessly is the one thing Apple does not deliver. Missing Manual, Leopard Edition is your ticket to a new computing experience.